## **ANEXO D AVALIAÇÕES REALIZADAS**

Nesse anexo serão mostradas as duas avaliações realizadas e as respostas dos alunos a cada uma delas.

Na primeira avaliação as questões foram:

- 1) Suponha que se tenha uma pilha na qual foram empilhados os números 10, 5, 2, 6, 7 e 9. Qual o número que estará no topo da pilha?
	- a) 10
	- b) 2
	- c) 9
- 2) Inserindo 9, 10, 2, 5 e 7 numa pilha, quem estará no topo?
	- a) 9
	- b) 7
	- c) 10
- 3) Suponha uma pilha com os valores 3, 5, 6, 9 e 10 empilhados nessa ordem. Qual o valor que estará no topo após duas operações de desempilhar?
	- a) 6
	- b) 9
	- c) 5
- 4) Suponha uma estrutura do tipo pilha e a inclusão dos números 5, 3, 4, 7 e 2. Qual é o primeiro e último número a ser desempilhado nessa estrutura?
	- a) 2 e 5
	- b) 5 e 2
	- c) 5 e 3
- 5) Suponha que se empilhem os números, nessa seqüência, numa pilha: 2, 5, 8, 0 e 1. Ao esvaziar a pilha, qual a seqüência de números que se obtém?
	- a) 2, 5, 8, 0, 1
	- b) 0, 1, 2, 5, 8
	- c) 1, 0, 8, 5, 2
- 6) A pilha é uma lista que possui critérios de acesso do tipo:
	- a) FIFO (First Input First Output)
	- b) LIFO (Last Input First Output)
	- c) LILO (Last Input Last Output)
- 7) Sabendo-se que def\_pilha é um vetor de N inteiros e topo é um inteiro que começa em -1 (linguagem C). Qual a afirmação correta?
	- a) Topo pode valer no máximo N-1
	- b) Para empilhar basta fazer (\*pilha) $[++(*topo)] = x$
	- c) Para desempilhar basta fazer  $x = (*pilha)[(*topo)-]$
- 8) Sabendo-se que a definição de pilha consiste em uma estrutura composta de um vetor de N inteiros e um topo – valor inteiro (linguagem C). (sem preocupar com overflow e underflow) Qual a alternativa correta?
	- a) verifica de pilha cheia: return(pilha.topo ==  $MAX+1$ )
	- b) retirar elemento:  $x = \text{pilha} > \text{elementos}[0]$
	- c) inserir elemento: pilha->elemento{pilha->topo] = x; topo++;
- 9) Qual a seqüência de comandos na linguagem C para empilhar um elemento numa estrutura de lista Linear Simplesmente Encadeada?
	- a)  $q = \text{cria} \cdot \text{no(nro)}$ ;  $q \rightarrow \text{prox} = \text{*pilha}$ ; \*pilha = q;
	- b)  $q \rightarrow prox = *pilha$ ; \*pilha = q; \*pilha = cria\_no(nro);
	- c) \*pilha = q; q = cria\_no(nro); q->prox = \*pilha;
- 10) Suponha duas pilhas (P1 e P2). Deseja-se juntá-las (P2 em cima de P1) sem alterar a ordem dos elementos, a nova pilha apontando para o primeiro elemento de P2 e mantendo a estrutura de pilha. Qual o procedimento correto?
	- a) para cada elemento de P2, desempilha-o e empilha-o em P1
- b) faz o ponteiro do último elemento de P2 apontar para o topo de P1. O ponteiro de P1 aponta para P2
- c) usa-se uma pilha aux para receber os elementos da P2, desempilha-os de AUX e empilha-os em P1

Na segunda avaliação as questões foram:

- 1) Suponha que se tenha uma pilha na qual foram empilhados os números 1, 2, 3, 4, 5 e 6. Qual o número que estará no topo da pilha?
	- a) 1
	- b) 2
	- c) 6
- 2) Inserindo 2, 1, 3, 4 e 9 numa pilha, quem estará no topo?
	- d) 2
	- e) 9
	- f) 1
- 3) Suponha uma pilha com os valores 3, 5, 6, 9 e 10 empilhados nessa ordem. Qual o valor que estará no topo após uma operação de empilhar?
	- a) 9
	- b) 7
	- c) 10
- 4) Suponha uma pilha com os valores 3, 5, 6, 9 e 10 empilhados nessa ordem. Qual o valor que estará no topo após as operações de empilhar?
	- a) 10
	- b) 3
	- c) 6
- 5) Quando se está trabalhando com uma estrutura do tipo pilha e empilha-se os números 1, 2, 3, 4 e 5, qual o primeiro e último a ser desempilhado nessa estrutura?
	- a) 5 e 1
	- b) 1 e 5
	- c) 2 e 3
- 6) (X1) Suponha uma estrutura do tipo pilha e a inclusão dos números 2, 5, 7, 9 e 1. Qual é o primeiro e último número a ser desempilhado nessa estrutura?
	- a) 1 e 2
	- b) 5 e 2
	- c) 2 e 1
- 7) A pilha é uma lista que possui critérios de acesso do tipo:
	- a) FIFO (First Input First Output)
	- b) LIFO (Last Input First Output)
	- c) LILO (Last Input Last Output)
- 8) Numa pilha com implementação através de alocação contígua não precisa se preocupar com:
	- a) definição da estrutura (representação)
	- b) verificação de pilha vazia ao empilhar elemento
	- c) verificação de pilha vazia ao desempilhar elemento
- 9) Sabendo-se que a definição de pilha consiste em uma estrutura composta de um vetor de N inteiros e um topo – valor inteiro (linguagem C). (sem preocupar com overflow e underflow) Qual a alternativa correta?
	- a) verifica de pilha cheia: return(pilha.topo ==  $MAX+1$ )
	- b) retirar elemento:  $x = \text{pilha} > \text{elementos}[0]$
	- c) inserir elemento: pilha->elemento{pilha->topo] = x; topo++;
- 10) Suponha duas pilhas (P1 e P2). Deseja-se juntá-las (P1 em cima de P2) sem alterar a ordem dos elementos, a nova pilha apontando para o primeiro elemento de P1 e mantendo a estrutura de pilha. Qual o procedimento correto?
	- a) para cada elemento de P1, desempilha-o e empilha-o em P2
	- b) faz o ponteiro do último elemento de P1 apontar para o topo de P2. O ponteiro de P2 aponta para P1
	- c) usa-se uma pilha AUX para receber os elementos da P1, desempilha-os de AUX e empilha-os em P2

As respostas armazenadas de um aluno podem ser verificadas na tabela D.1. abaixo, bem como a correção das questões.

|        | Nro               | Nro da |                                                                                                    |          |
|--------|-------------------|--------|----------------------------------------------------------------------------------------------------|----------|
| Nome   | avaliação questão |        | Respostas                                                                                             | Correção |
| angela | -1                | 1      | 9                                                                                                    | Certo    |
| angela | -1                | 2      | 7                                                                                                    | Certo    |
| angela | -1                | 3      | 6                                                                                                    | Certo    |
| angela | -1                | 4      | 5 e 2                                                                                                 | Errado   |
| angela | -1                | 5      | 1, 0, 8, 5, 2                                                                                         | Certo    |
| angela | -1                | 6      | LIFO (Last Input - First Output)                                                                      | Certo    |
| angela | -1                | 7      | para desempilhar basta fazer $*x = (*pilha)[(*topo)-.]$                                               | Errado   |
| angela | -1                | 8      | inserir elemento: pilha->elemento {pilha->topo] = x; topo++;                                          | Certo    |
| angela | 1                 | 9      | $q = cria$ no(nro); $q \rightarrow prox = \pm \pi l$ ha; $\pm \pi l$ ha = q;                          | Certo    |
|        |                   |        | faz o ponteiro do último elemento de P2 apontar para o topo de P1. O                                  | Errado   |
| angela | 1                 | 10     | ponteiro de P1 aponta para P2                                                                         |          |
| angela | 2                 | 1      | 9                                                                                                    | Certo    |
| angela | 2                 | 2      | 7                                                                                                    | Certo    |
| angela | 2                 | 3      | 9                                                                                                    | Certo    |
| angela | 2                 | 4      | 10                                                                                                    | Certo    |
| angela | 2                 | 5      | 5 e 1                                                                                                 | Certo    |
| angela | 2                 | 6      | 2 e 5                                                                                                 | Certo    |
| angela | 2                 | 7      | LIFO (Last Input - First Output)                                                                      | Certo    |
| angela | 2                 | 8      | definição da estrutura (representação)                                                                | Errado   |
| angela | 2                 | 9      | inserir elemento: pilha->elemento {pilha->topo] = x; topo++;                                          | Certo    |
| angela | 2                 | 10     | faz o ponteiro do último elemento de P2 apontar para o topo de P1. O<br>ponteiro de P1 aponta para P2 | Errado   |

Tabela D.1. Respostas de um aluno às duas avaliações

A partir da correção, criou-se uma tabela com todos os acertos e erros de cada estudante. À alternativa certa foi dada o valor um, à errada, o valor zero. Com isso foi gerado uma tabela que continha uma identificação do aluno e os valores um ou zero para cada uma das questões, conforme tabela D.2. a seguir.

Com essa tabela gerada aplicou-se o teste t discutido no capítulo 6.

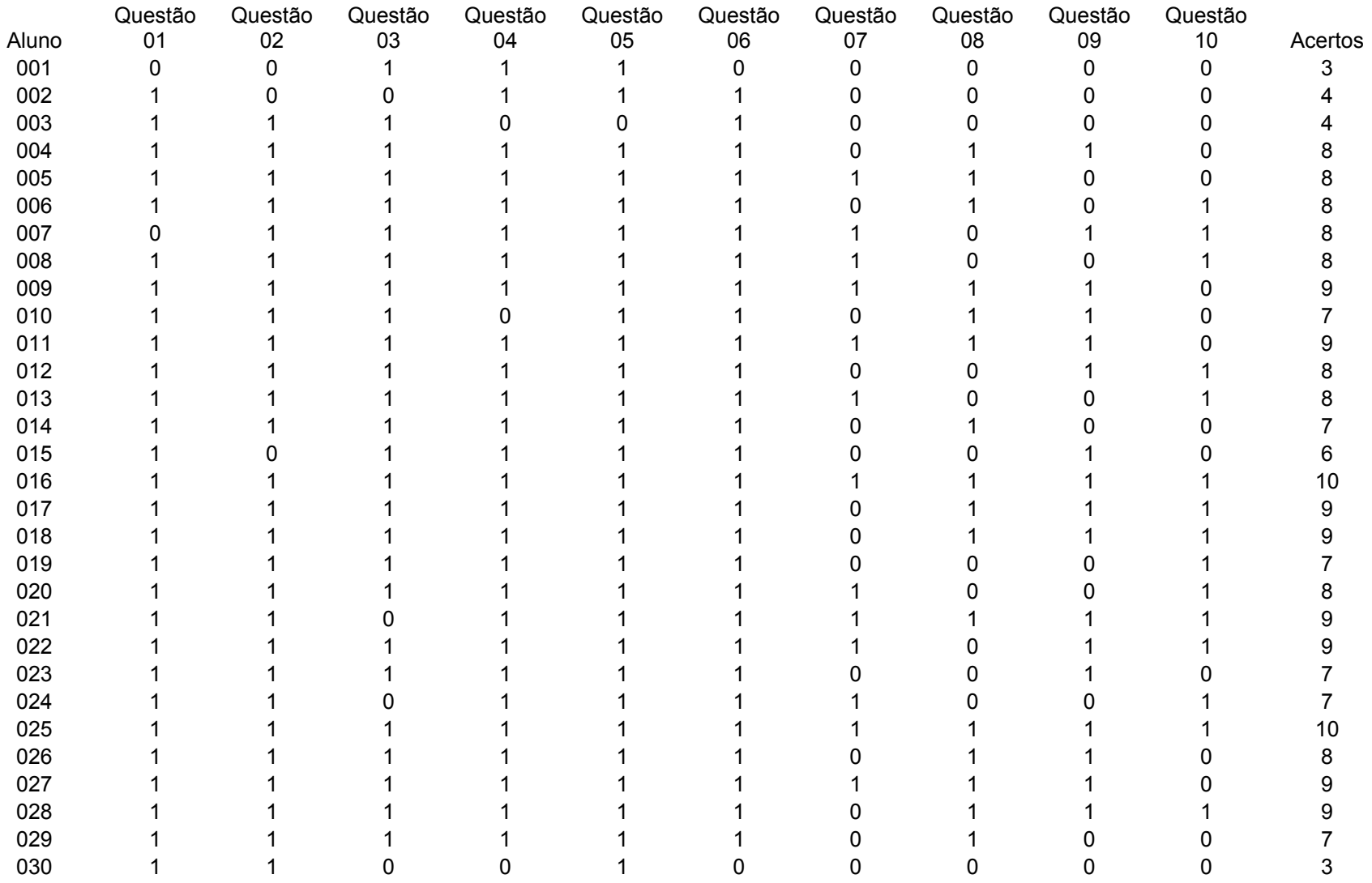

## Tabela D.2. Desempenho dos alunos após a primeira avaliação

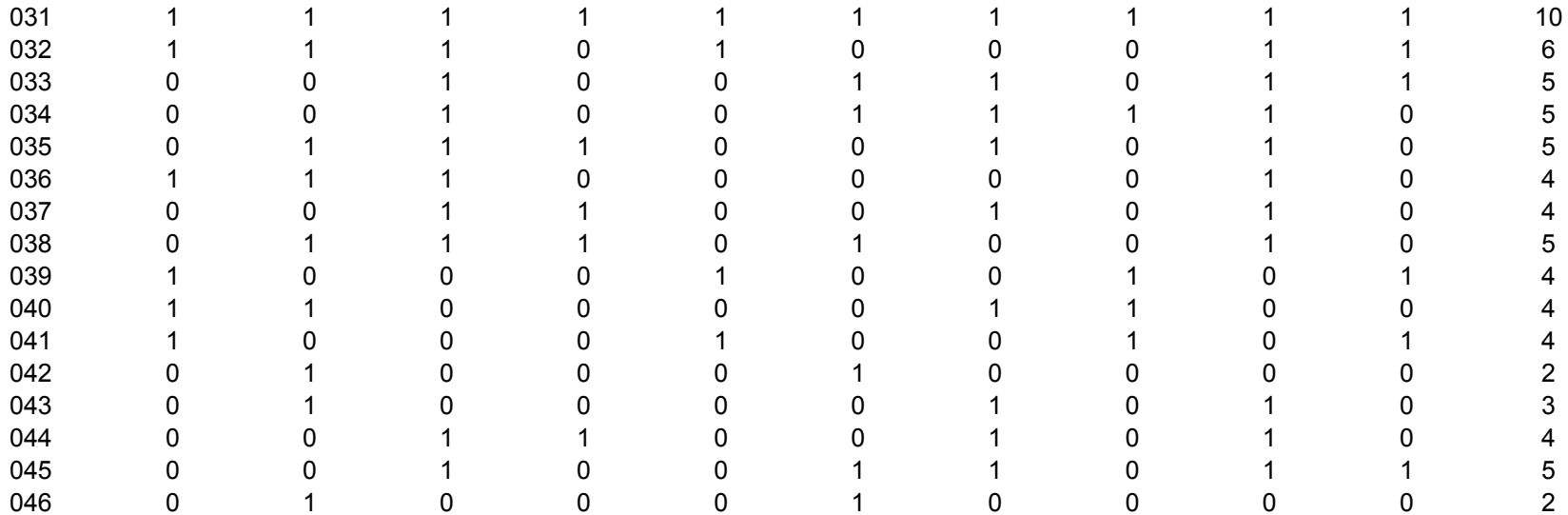